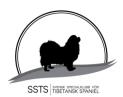

# Svensk Specialklubb för Tibetansk Spaniel Verksamhetsberättelse 2023

#### Styrelsen har bestått av följande personer:

Ordförande Pia Molin

Vice Ordf./Utställningsansvarig/ Korresponderande Sekreterare Lotta Östlund

Kassör/Avelskommittén Christina Fogel

Ledamot/Protokollförande Sekreterare Stina Johansson

Ledamot/Medlemsansvarig/Tidningskommitté Anette Ståhl

Suppleant Anneli Djurman Suppleant Annika Aurelius

#### Utöver dessa är följande personer valda:

Revisor Roger Löfgren
Revisor Hans Wallstedt

Revisorssuppleant Carina Liljeborg
Revisorssuppleant Anette Odenman

Valberedning/ Sammankallande Anki Krohn
Valberedning Carolina Brefwe
Valberedning Elisabeth Björk

Lokalavdelning Öst: Catharina (Kicki) Karlsson Reis, Norrtälje

Styrelsen har utöver det protokollförda konstituerande styrelsemötet, genomfört 2 st protokollförda fysiska möten samt 7 st protokollförda digitala möten. Styrelsen har fortlöpande diskussioner och informeras via en sluten Facebookgrupp. Styrelsens beslut har fortlöpande följts upp via en åtgärdslista.

Styrelsen fortsätter arbeta för att delar av klubbens verksamheter ska bedrivas via kommittéer för t ex avel, utställning och klubbens framtida organisation. Styrelsen uppmuntrar och är beroende av ett ökat engagemang från klubbens medlemmar.

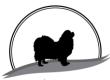

#### **Medlemsantal:**

| 31/12 2010  | 1039 medlemmar |
|-------------|----------------|
| 31/12 2018: | 613 medlemmar  |
| 31/12 2019: | 638 medlemmar  |
| 31/12 2020: | 601 medlemmar  |
| 31/12 2021: | 649 medlemmar  |
| 31/12 2022: | 632 medlemmar  |
| 31/12 2023  | 617 medlemmar  |

#### Medlemsavgiften under 2023 har varit:

350 kr för fullbetalande medlemmar

350 kr för medlemskap till utlandet

100 kr för familjemedlem

150 kr för gåvomedlemskap

175 kr gåvomedlemskap utlandet

Medlemskapet inkluderar tidning och almanacka.

XX st gåvomedlemskap har givits från kennlarna/medlemmarna.

#### Händelser under verksamhetsåret:

Styrelsen har fortsatt arbetat med att försöka bryta den nedåtgående trenden av antalet registrerade tibetanska spaniels samt antalet medlemmar, genom att marknadsföra vår ras och försöka att behålla och öka antalet medlemmar, med följande aktiviteter:

#### Medlemsaktiviteter:

- skickat information om SSTS till alla nyregistrerade Tibbeägare som inte redan är medlemmar
- skickat en extra påminnelse till medlemmar som inte betalt nästkommande års medlemskap
- sett till att tidningen Tibetansk Spaniel Nytt givits ut tre gånger samt en årsalmanacka. En ny tidningskommitté bestående av tre personer har arbetat med att ta fram tidningen. Ett lyft för tidningen som har varit mycket uppskattat
- Uppfödarhelg i Gränna med föreläsning av Hilde Nybom
- beslutat att ge ekonomiskt stöd till Tibbeträffar som arrangeras av medlemmar

Styrelsen har tillsammans med Lokala avdelning Sydost beslutat avsluta densamma som lokalavdelning och istället bilda en kommitté som ansvarar för Kalmar-utställningen. Lokalavdelning Östra önskar fortsätta som lokalavdelning ytterligare två år.

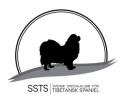

Christina Fogel och Pia Molin har deltagit på Kennelfullmäktige samt på SKK's träffar.

Vi har fortsatt arbeta för att bildande av lokala utställningsteam på respektive utställningsplats. Allt för att minska klubbens kostnader, men även för att utnyttja vinsten av lokalkännedom om t ex sponsorer från närområdet.

Under 2023 arrangerades 7 st specialutställningar varav styrelsen arrangerade 6 st och LA-Öst arrangerade 1 st.

Arbetet med och omkring utställningarna utgör fortfarande en väldigt stor del av styrelsens arbetsuppgifter. För att försöka ändra på detta har styrelsen ansökt om dubbelutställningar i Kalmar och Eskilstuna för att på så sätt dra ner antalet helger.

Arbetet med att sammanställa utställningskritiker har under verksamhetsåret kunnat fortsätta tack vare Lise-Lotte Karlsson.

Under 2023 har avelskommittén bestått av Christina Fogel, Pia Molin, Anette Nordmark samt Lena Brehmer.

Christina Fogel och Pia Molin har deltagit på SKK's Centrala Avelskonferens med temat "Varför har det blivit så svårt att välja avelsdjur".

Christina Fogel och Lena Brehmer har även deltagit i SKK's digitala rasklubbsträff med temat "Att utvärdera hälsoprogram".

#### Registreringsstatistik

Antal registrerade tibetansk spaniel, TS:

2021 registrerades 259 stycken, varav 11 importer

2022 registrerades 193 stycken, varav 18 importer

2023 registrerades 176 stycken, varav 14 importer

#### Antal kullar:

2021 registrerades 60 kullar efter 33 använda hanar

2022 registrerades 45 kullar efter 31 använda hanar

2023 registrerades 41 kullar efter 29 använda hanar

#### Snittet för kullstorlek:

2021 var snittet 4,2

2022 var snittet 3,7

2023 var snittet 3,9

#### Inavelsgrad:

2021 var inavelsökningen 1,3 %

2022 var inavelsökningen 1,2 %

2023 var inavelsökningen 1,1 %

#### Ögonundersökningar

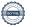

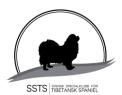

#### Officiella ögonundersökningar (ögonlysningar):

2021 ögonundersöktes 174 hundar varav 33 fick en diagnos. 17 av dessa hade distichiasis (felväxande ögonhår). 4 hade entropion (inåtrullat ögonlock). 1 hade retinopati ej ärftligt och 1 hade irishypoplasi. 2022 ögonundersöktes 161 hundar varav 30 fick en diagnos. 19 av dessa hade distichiasis (felväxande ögonhår). 3 hade entropion (inåtrullat ögonlock). 1 hade retinopati ej ärftlig och 1 där ärftlighet inte kunde bedömas f n. 1 hade vitreusprolaps och 1 hade atresia puncta lacrimalis (medfödd avsaknad av inre tårkanal).

2023 ögonundersöktes 151 hundar varav 17 fick en diagnos. 10 av dessa hade distichiasis (felväxande ögonhår). 1 hade retinopati genetisk betydelse okänd. 2 hade irishypoplasi. 2 hade PPM iris-iris lindrig. 2 hade katarakt partiell cortex bakre lindrig, den ena ej ärftlig och den andra ärftlighet kan f.n. ej bedömas.

#### Officiella diagnostiserade PRA-fall:

Under 2018 och 2019 ögonlystes 3 respektive 1 hund som fick diagnosen PRA. Under 2020, 2021, 2022 och 2023 fick ingen hund diagnosen PRA.

#### DNA-tester för PRA3:

2021 registrerade SKK PRA3 hereditärt fri 133 st, DNA-testad fri 16 st, DNA-testad anlagsbärare 0 st och DNA-testad sjuk/affected 0 st.

2022 registrerade SKK PRA3 hereditärt fri 71 st, DNA-testad fri 4 st, DNA-testad anlagsbärare 0 st och DNA-testad sjuk/affected 0 st.

2023 registrerade SKK PRA3 hereditärt fri 89 st, DNA-testad fri 18 st, DNA-testad anlagsbärare 0 st och DNA-testad sjuk/affected 0 st

#### **Renal Dysplasi**

Under 2018 registrerades 2 hundar drabbade av renal dysplasi, RD.

Under 2019, 2020, 2021, 2022 och 2023 registrerades ingen hund med RD.

Under senare år har några hundar (valpar och vuxna) avlidit på grund av symptom liknande RD, men där diagnosen inte har kunnat fastställas vid obduktion. Dessa är således ej med i statistiken.

#### **Patellaluxation**

2021 undersöktes 33 hundar. 2 av dessa hade patellaluxation grad 1 och 2 hade grad 2

2022 undersöktes 26 hundar. 4 av dessa hade patellaluxation grad 1 och 3 hade grad 2

2023 undersöktes 27 hundar. 1 av dessa hade patellaluxation grad 1

#### **BPH (Beteende- och personlighetsbeskrivning hund)**

Under 2019 har 8 hundar genomfört BPH. 5 stycken fick 200 kr var i bidrag från SSTS.

Under 2020 har 9 hundar genomfört BPH, varav 1 avbröts av ägaren. Samtliga 9 fick 200 kr var i bidrag från SSTS.

Under 2021 har 8 hundar genomfört BPH, varav 1 avbröts av beskrivaren. 4 stycken fick 200 kr var i bidrag från SSTS.

Under 2022 har 2 hundar genomfört BPH. 1 av dessa fick 200 kr i bidrag från SSTS.

Totalt har nu 73 hundar deltagit på BPH-beskrivning sedan 2012 när BPH påbörjades.

Under 2022 har 2 hundar genomfört BPH. 1 av dessa fick 200 kr i bidrag från SSTS.

Totalt har nu 73 hundar deltagit på BPH-beskrivning sedan 2012 när BPH påbörjades.

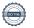

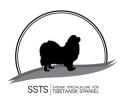

Under 2023 har 11 hundar genomfört BPH. 7 av dessa fick 300 kr i bidrag från SSTS. Totalt har nu 84 hundar deltagit på BPH-beskrivning (80 st har genomförda BPH) sedan 2012 när BPH påbörjades.

SSTS ekonomi:

För år 2023 redovisar styrelsen en vinst på 17.335 kronor.

Styrelsens förslag till resultatdisposition uppkommit resultat överförs i ny räkning

# Verifikat

Transaktion 09222115557514180951

#### Dokument

#### Verksamhetsberättelse 2023

Huvuddokument

5 sidor

Startades 2024-04-01 15:56:04 CEST (+0200) av Reduca eSign (Re)

Färdigställt 2024-04-03 18:56:38 CEST (+0200)

#### Initierare

#### Reduca eSign (Re)

reduca-esign@reduca.se

#### Signerare

#### Stina Johansson (SJ)

stina.olandsrf@gmail.com

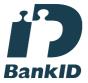

Namnet som returnerades från svenskt BankID var "CHRISTINA JOHANSSON"

Signerade 2024-04-01 16:00:11 CEST (+0200)

# Pia Molin (PM) piamolin@telia.com

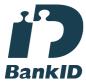

Namnet som returnerades från svenskt BankID var "PIA MOLIN"

Signerade 2024-04-01 17:04:10 CEST (+0200)

## Lotta Östlund (LÖ)

lotta.lottebo@gmail.com

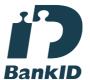

Namnet som returnerades från svenskt BankID var "LISELOTT ÖSTLUND"

Signerade 2024-04-01 17:28:03 CEST (+0200)

## Christina Fogel (CF)

info@bainangs.se

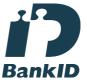

Namnet som returnerades från svenskt BankID var "CHRISTINA FOGEL"

Signerade 2024-04-03 13:52:56 CEST (+0200)

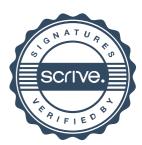

# Verifikat

Transaktion 09222115557514180951

Anneli Djurman (AD)
anneli.djurman@gmail.com

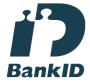

Namnet som returnerades från svenskt BankID var "ANNELI DJURMAN" Signerade 2024-04-01 17:24:19 CEST (+0200)

Anette ståhl (As) anette.tibbe@outlook.com

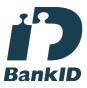

Namnet som returnerades från svenskt BankID var "ANETTE STÅHL" Signerade 2024-04-03 18:56:38 CEST (+0200) Annika Arosenius (AA) annika@nynasgard.se

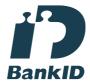

Namnet som returnerades från svenskt BankID var "ANNIKA AROSENIUS" Signerade 2024-04-01 17:08:26 CEST (+0200)

Detta verifikat är utfärdat av Scrive. Information i kursiv stil är säkert verifierad av Scrive. Se de dolda bilagorna för mer information/bevis om detta dokument. Använd en PDF-läsare som t ex Adobe Reader som kan visa dolda bilagor för att se bilagorna. Observera att om dokumentet skrivs ut kan inte integriteten i papperskopian bevisas enligt nedan och att en vanlig papperutskrift saknar innehållet i de dolda bilagorna. Den digitala signaturen (elektroniska förseglingen) säkerställer att integriteten av detta dokument, inklusive de dolda bilagorna, kan bevisas matematiskt och oberoende av Scrive. För er bekvämlighet tillhandahåller Scrive även en tjänst för att kontrollera dokumentets integritet automatiskt på: https://scrive.com/verify

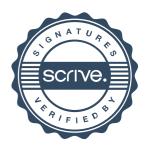